# **ПЕРВОЕ ВЫСШЕЕ ТЕХНИЧЕСКОЕ УЧЕБНОЕ ЗАВЕДЕНИЕ РОССИИ**

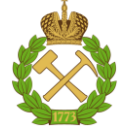

# **МИНИСТЕРСТВО НАУКИ И ВЫСШЕГО ОБРАЗОВАНИЯ РОССИЙСКОЙ ФЕДЕРАЦИИ федеральное государственное бюджетное образовательное учреждение высшего образования САНКТ-ПЕТЕРБУРГСКИЙ ГОРНЫЙ УНИВЕРСИТЕТ**

**СОГЛАСОВАНО**

**УТВЕРЖДАЮ**

**Руководитель ОПОП ВО профессор М.А. Пашкевич**

\_\_\_\_\_\_\_\_\_\_\_\_\_\_\_\_\_\_\_\_\_\_\_\_\_

**Проректор по образовательной деятельности доцент Д.Г. Петраков**

**\_\_\_\_\_\_\_\_\_\_\_\_\_\_\_\_\_\_\_\_\_\_**

# **РАБОЧАЯ ПРОГРАММА ДИСЦИПЛИНЫ**

# **ПРОМЫШЛЕННЫЙ ЭКОЛОГИЧЕСКИЙ МОНИТОРИНГ**

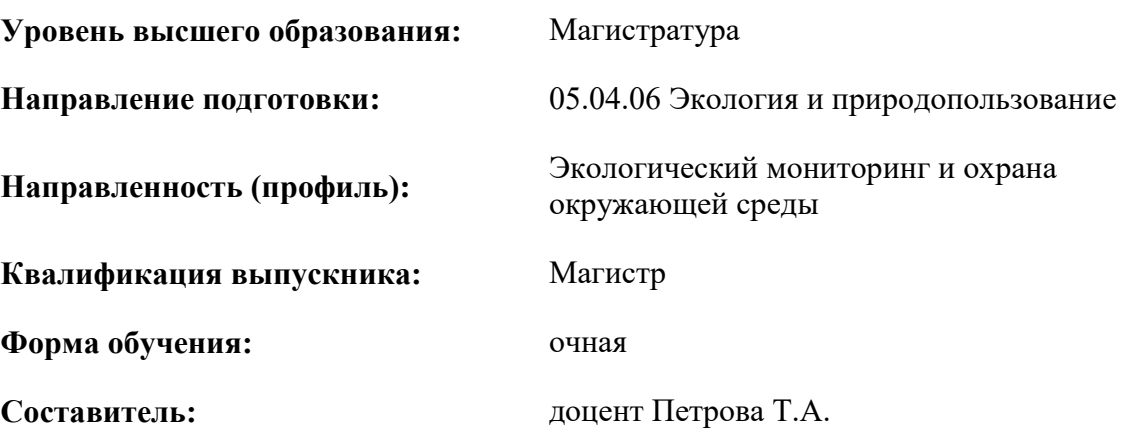

Санкт-Петербург

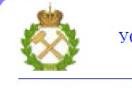

ДОКУМЕНТ ПОДПИСАН УСИЛЕННОЙ КВАЛИФИЦИРОВАННОЙ ЭЛЕКТРОННОЙ ПОДПИСЬЮ

Сертификат: 174E F08E D3C8 8CC7 B088 E59C 9D21 683B Владелец: Пашкевич Наталья Владимировна<br>Действителен: с 14.11.2023 до 06.02.2025

**Рабочая программа дисциплины** «Промышленный экологический мониторинг» разработана:

- в соответствии с требованиями ФГОС ВО –магистратура по направлению подготовки 05.04.06 Экология и природопользование», утвержденного приказом Минобрнауки России № 897 от 07.07.2020 г.;

- на основании учебного плана магистратуры по направлению подготовки 05.04.06 Экология и природопользование» направленность (профиль) «Экологический мониторинг и охрана окружающей среды».

Составитель **Составитель** к.т.н., доцент Петрова Т.А.

**Рабочая программа рассмотрена и одобрена** на заседании кафедры Геоэкологии от 02.02.2023 г., протокол № 7.

Заведующий кафедрой

д.т.н., профессор Пашкевич М.А.

# 1. ПЕЛИ И ЗАЛАЧИ ЛИСПИПЛИНЫ

Целью изучения дисциплины «Промышленный экологический мониторинг» является получение студентами прочных теоретических знаний и практических навыков в области обеспечения соблюдения природоохранных нормативов в результате осуществления хозяйственной и иной деятельности, мероприятий по охране окружающей среды, рациональному использованию и восстановлению природных ресурсов, а также в целях соблюдения требований в области охраны окружающей среды, установленных федеральным законодательством.

Основными задачами дисциплины «Промышленный экологический мониторинг» являются изучение правил: разработки (пересмотра) нормативов (лимитов) воздействия на окружающую среду и контроль за их соблюдением, контроля физических воздействий, контроля за рациональным использованием природных ресурсов и учет их использования, контроля за стабильностью и эффективностью работы природоохранного оборудования и сооружений, контроля в том числе аналитический, за состоянием объектов окружающей среды в зоне его влияния предприятия, ведения экологической документации предприятия.

# 2. МЕСТО ДИСЦИПЛИНЫ В СТРУКТУРЕ ОПОП ВО

Дисциплина «Промышленный экологический мониторинг» относится к обязательной части Блока 1 Дисциплины (модули) основной профессиональной образовательной программы по направлению подготовки 05.04.06 Экология и природопользование» и изучается в 1 семестре.

Дисциплина «Промышленный экологический мониторинг» является основополагающей для изучения следующей дисциплины: «Современные методы контроля состояния природной среды».

Особенностью дисциплины является изучение современных систем промышленного мониторинга.

### 3. ПЛАНИРУЕМЫЕ РЕЗУЛЬТАТЫ ОБУЧЕНИЯ ПО ДИСЦИПЛИНЕ, СООТНЕСЕННЫЕ С ПЛАНИРУЕМЫМИ РЕЗУЛЬТАТАМИ ОСВОЕНИЯ ОБРАЗОВАТЕЛЬНОЙ ПРОГРАММЫ

Процесс изучения дисциплины «Промышленный экологический мониторинг» направлен на формирование следующих компетенций:

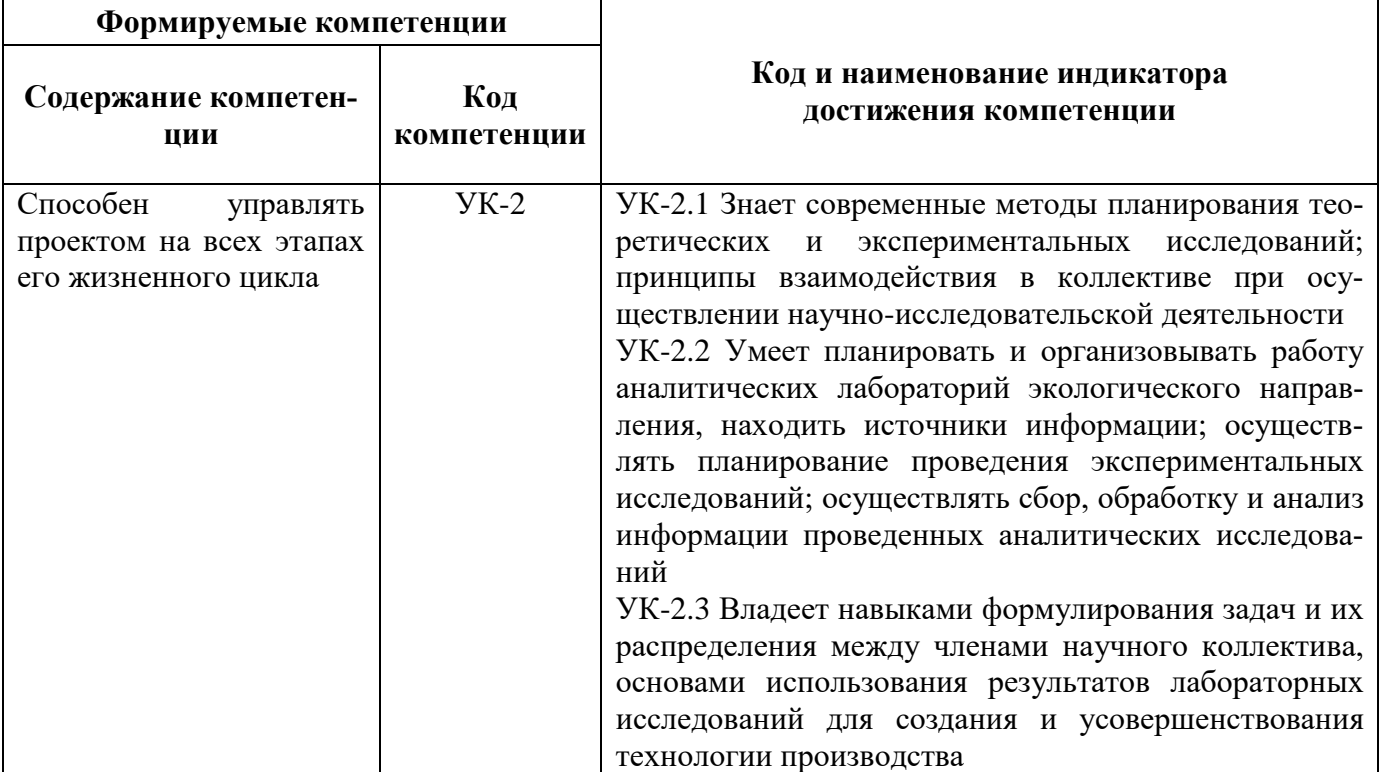

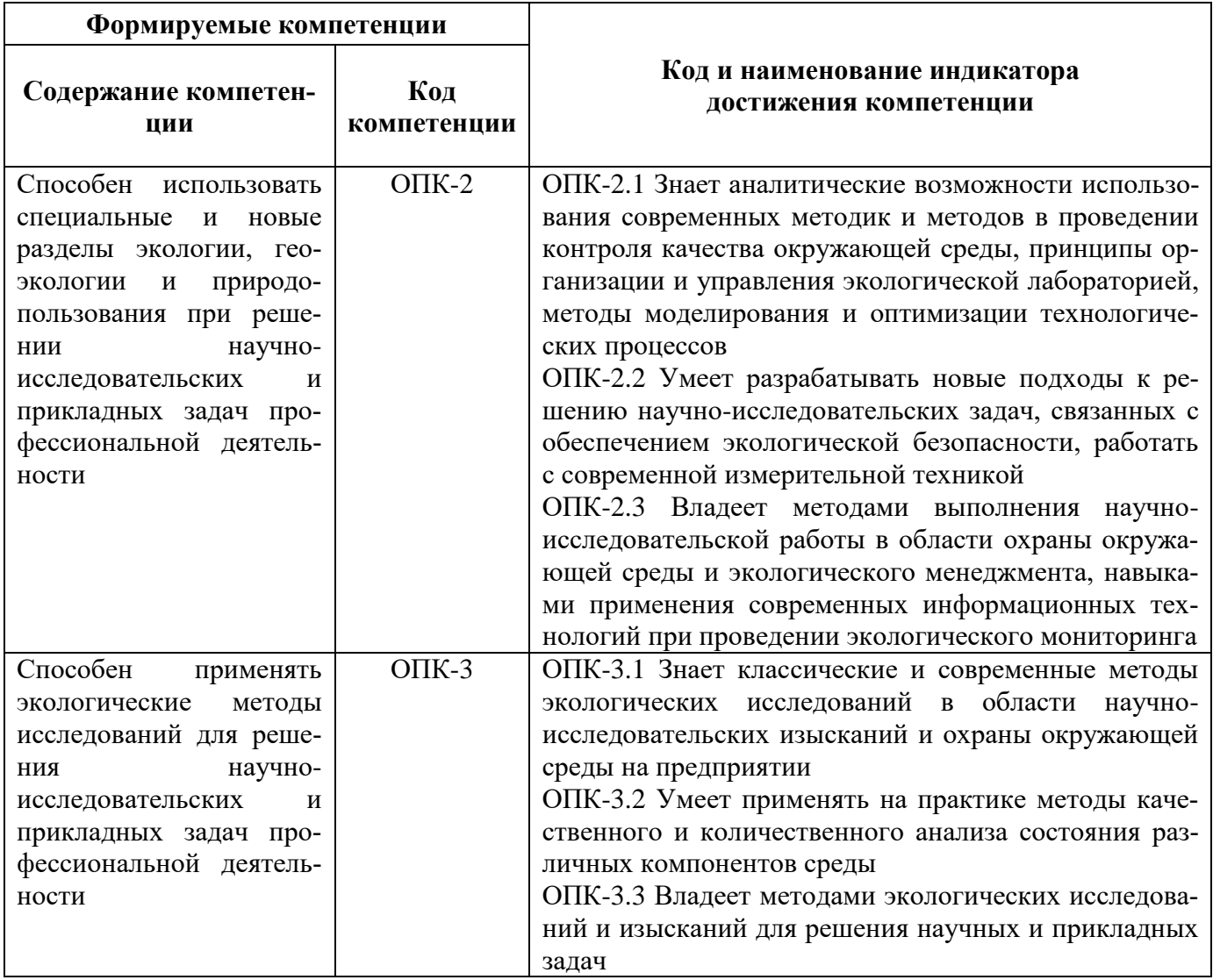

# **4. СТРУКТУРА И СОДЕРЖАНИЕ ДИСЦИПЛИНЫ**

# **4.1. Объем дисциплины и виды учебной работы**

Общая трудоёмкость учебной дисциплины составляет 3 зачётные единицы, 108 ак. часа.

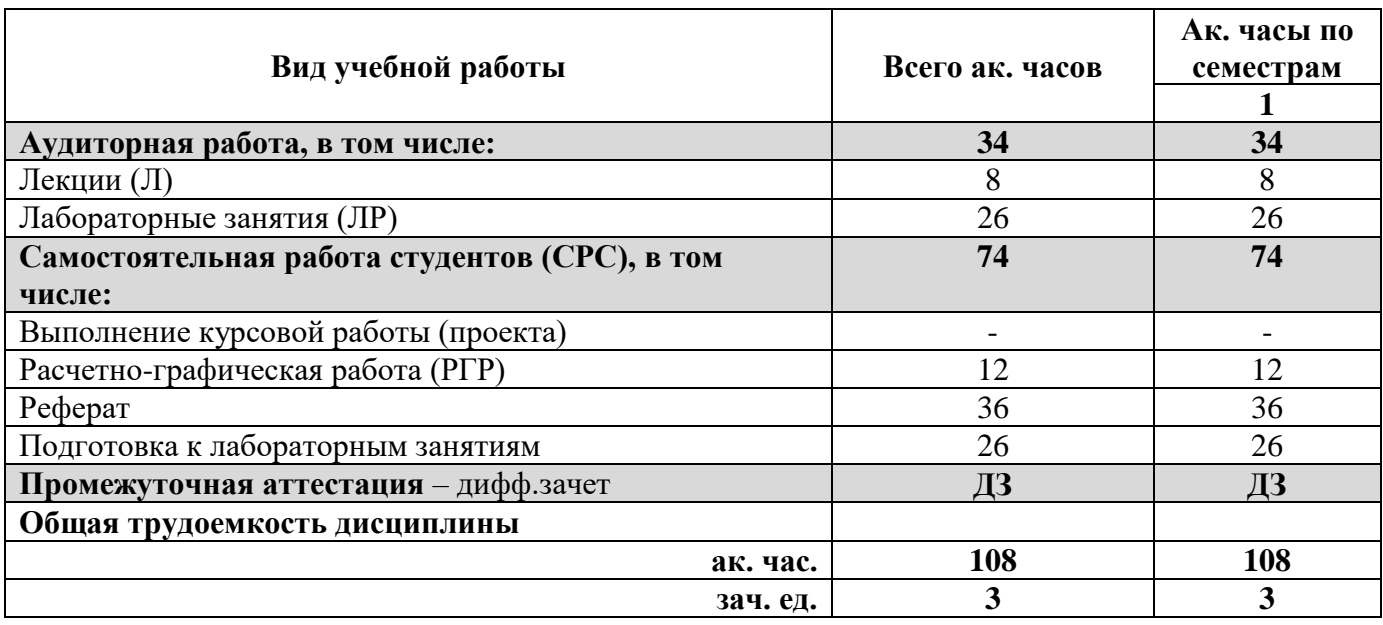

# **4.2. Содержание дисциплины**

Учебным планом предусмотрены: лекции, лабораторные занятия и самостоятельная работа.

# **4.2.1. Разделы дисциплины и виды занятий**

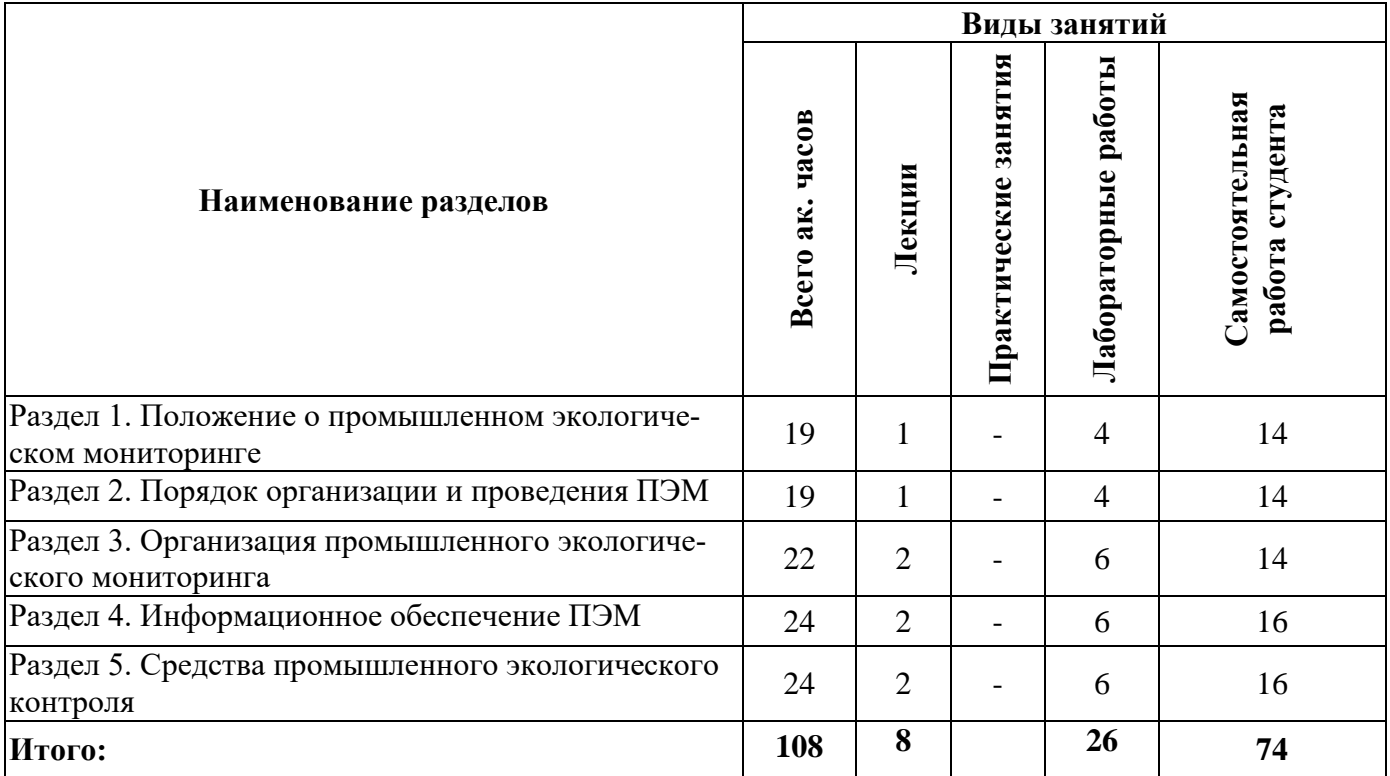

# **4.2.2.Содержание разделов дисциплины**

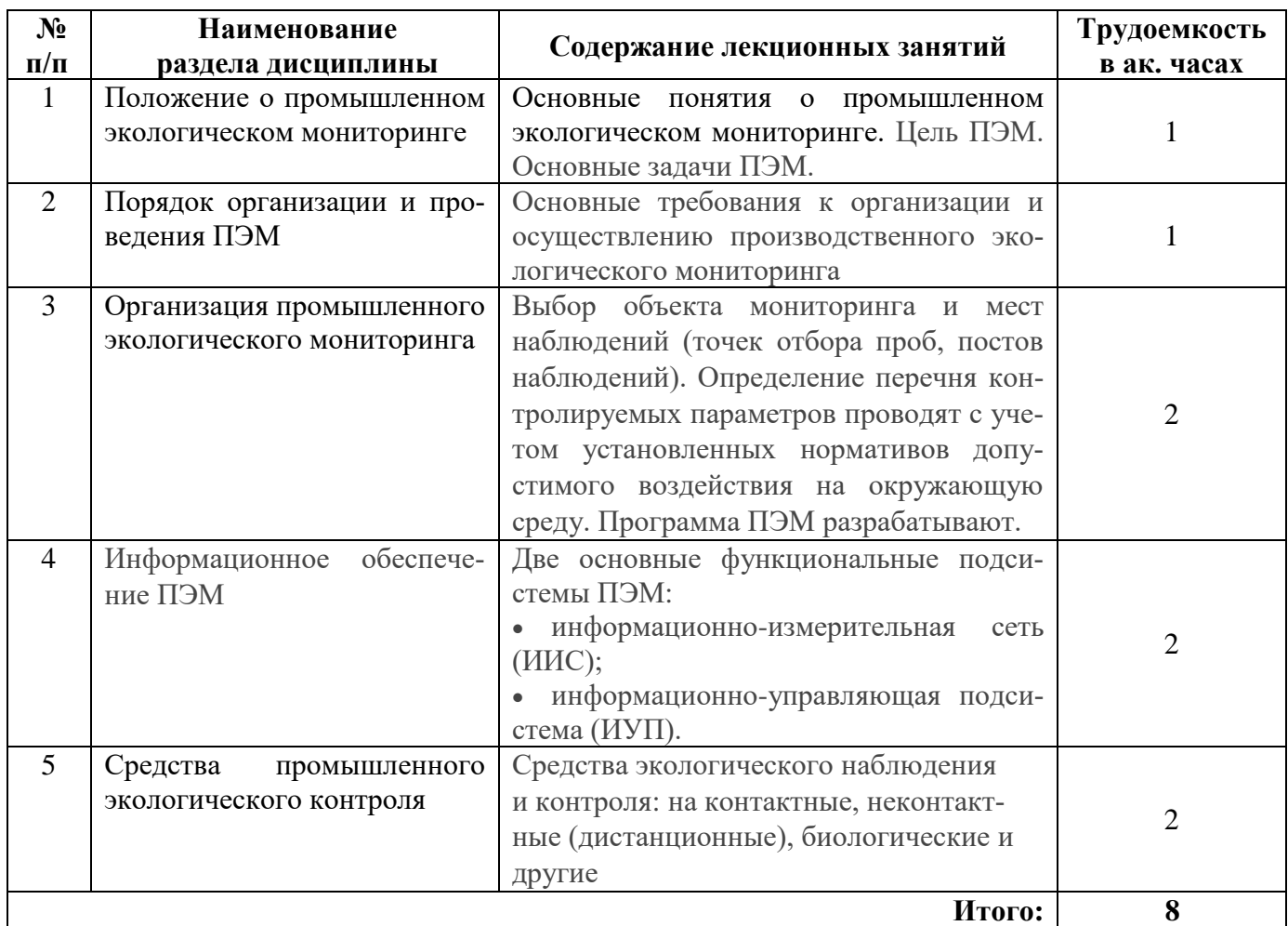

# **4.2.3. Практические занятия**

Практические занятия не предусмотрены

# **4.2.4. Лабораторные работы**

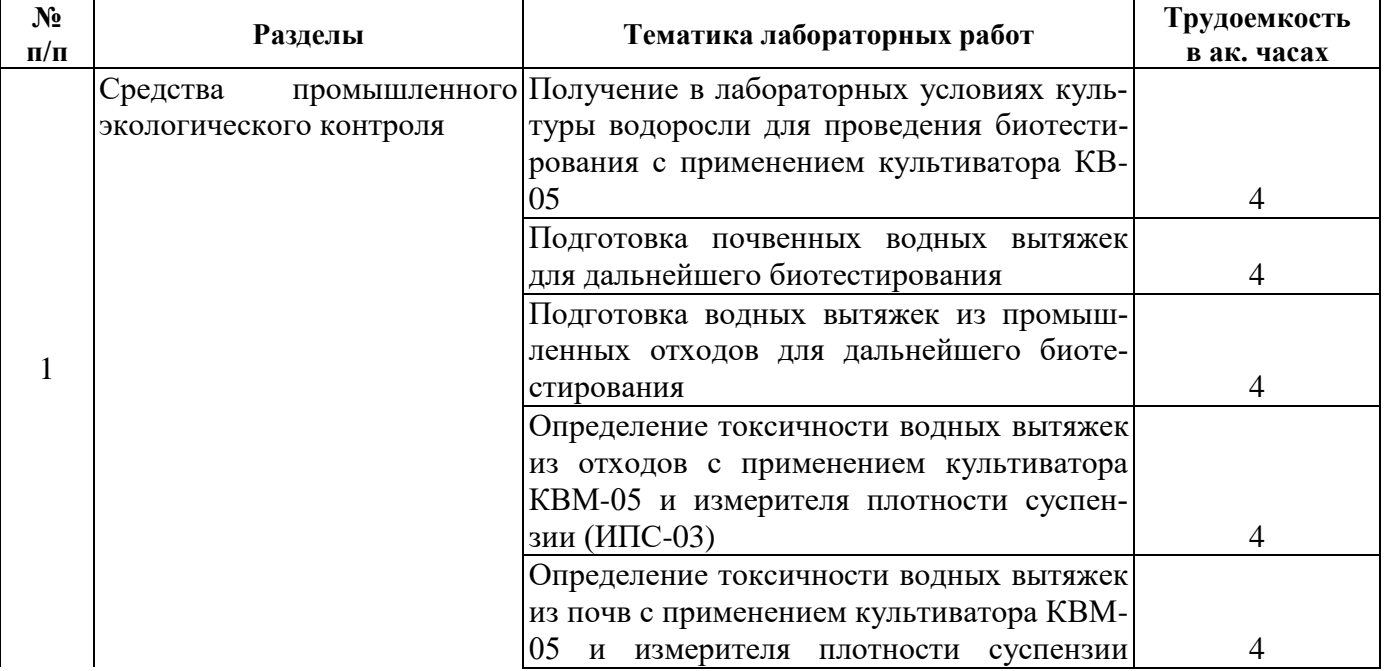

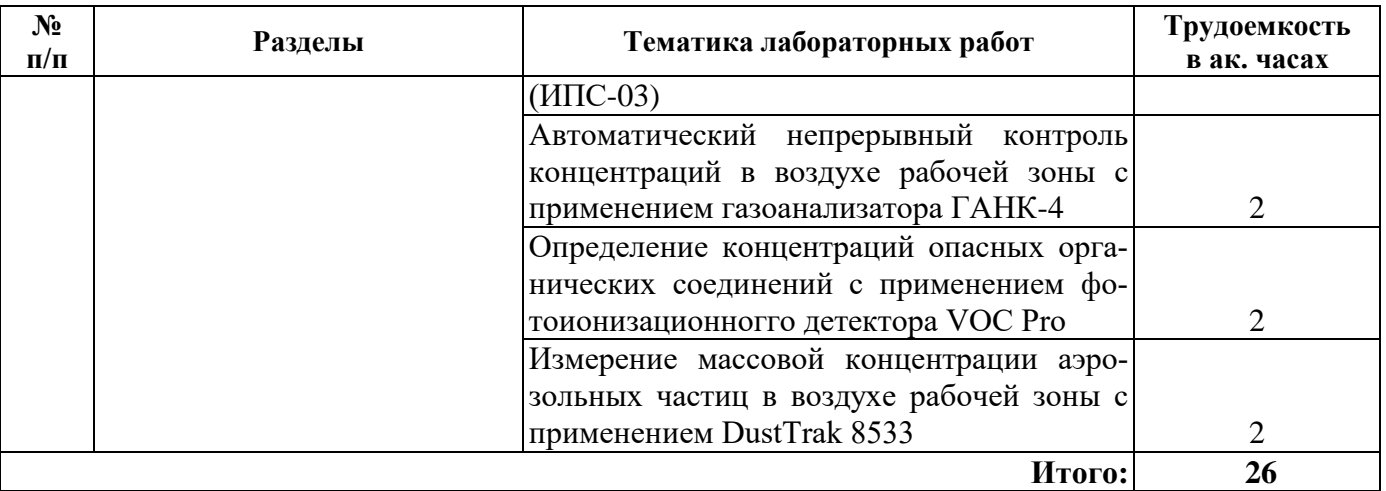

# **4.2.5. Курсовые работы (проекты)**

Курсовые работы (проекты) не предусмотрены

#### **4.2.6. Темы расчетно-графических работ**

**1.** Разработка системы ПЭК на примере конкретного предприятия.

# **5. ОБРАЗОВАТЕЛЬНЫЕ ТЕХНОЛОГИИ**

В ходе обучения применяются:

**Лекции**, которые являются одним из важнейших видов учебных занятий и составляют основу теоретической подготовки обучающихся. Цели лекционных занятий:

-дать систематизированные научные знания по дисциплине, акцентировать внимание на наиболее сложных вопросах дисциплины;

-стимулировать активную познавательную деятельность обучающихся, способствовать формированию их творческого мышления.

**Практические занятия.** Цели практических занятий:

-совершенствовать умения и навыки решения практических задач.

Главным содержанием этого вида учебных занятий является работа каждого обучающегося по овладению практическими умениями и навыками профессиональной деятельности.

**Консультации** (текущая консультация, накануне экзамена) является одной из форм руководства учебной работой обучающихся и оказания им помощи в самостоятельном изучении материала дисциплины, в ликвидации имеющихся пробелов в знаниях, задолженностей по текущим занятиям, в подготовке письменных работ (проектов).

Текущие консультации проводятся преподавателем, ведущим занятия в учебной группе, научным руководителем и носят как индивидуальный, так и групповой характер.

**Самостоятельная работа обучающихся** направлена на углубление и закрепление знаний, полученных на лекциях и других занятиях, выработку навыков самостоятельного активного приобретения новых, дополнительных знаний, подготовку к предстоящим учебным занятиям и промежуточному контролю.

### **6. ОЦЕНОЧНЫЕ СРЕДСТВА ДЛЯ ТЕКУЩЕГО КОНТРОЛЯ УСПЕВАЕМОСТИ, ПРОМЕЖУТОЧНОЙ АТТЕСТАЦИИ ПО ИТОГАМ ОСВОЕНИЯ ДИСЦИПЛИНЫ**

# **6.1. Оценочные средства для самостоятельной работы и текущего контроля успеваемости**

#### **Раздел 1 Положение о промышленном экологическом мониторинге**

- 1. Основные принципы ПЭМ: объективность, системность, комплексность.
- 2. Основные задачи ПЭМ
- 3. Основные требования к организации и осуществлению производственного экологического мониторинга
- 4. Какие мероприятия проводят в рамках ПЭМ?
- 5. Для чего используют результаты ПЭМ?

# **Раздел 2 Порядок организации и проведения ПЭМ**

1. Перечень официально изданных санитарных правил, методов и методик контроля факторов среды обитания в соответствии с осуществляемой деятельностью;

2. Правила осуществления (организации) лабораторных исследований и испытаний в случаях, установленных санитарными правилами и другими государственными санитарноэпидемиологическими правилами и нормативами.

3. Правила проведения инспекционного контроля.

4. Инструментальный эколого-аналитический контроль на производстве.

Основной задачей какого мониторинга становится контроль за состоянием текущих параметров окружающей среды?

Раздел 3 Организация промышленном экологического мониторинга

- 1. Номенклатура, объем и периодичность лабораторных исследований и испытаний
- 2. Программа (план) производственного контроля
- 3. Мероприятия по проведению производственного контроля
- 4. В каких случаях меняется программа ПЭМ?
- 5. Что является объектом контроля?

Раздел 4 Информационное обеспечение ПЭМ

- 1. Нормативные требования в области охраны окружающей среды и природопользования, распространяющимися на субъект хозяйственной и иной деятельности;
- 2. Данные по источникам загрязнения окружающей среды и воздействию на компоненты природной среды, оказываемому субъекта хозяйственной и иной деятельности;
- 3. Качество окружающей среды в зоне возможного влияния субъекта хозяйственной и иной деятельности (санитарно-защитная зона, зона влияния субъекта, фоновые концентрации).
- 4. Метрологическое обеспечение ПЭМ.
- 5. Что такое средства измерения?

Раздел 5 Средства промышленного экологического контроля

- 1. Инструментально-лабораторные, инструментальные (полуавтоматические и автоматические) или индикаторные (экспрессные) методы
- 2. Условия применения индикаторных (экспрессных) методов определения выбросов
- 3. Контрольно-измерительные приборы и иные средства измерений, применяемые в ПЭМ
- 4. Индикаторные (экспрессные) методы.
- 5. Инструментальные (полуавтоматические и автоматические) методы.

#### **6.2. Оценочные средства для проведения промежуточной аттестации (экзамена) 6.2.1. Примерный перечень вопросов/заданий к экзамену:**

1. Природоохранное нормирование воздействия на окружающую среду.

2. Использование ресурсов и готовой продукции как воздействие на окружающую природную среду.

3. Характеристика воздействия производства на природную среду и климат.

4. Влияние химических загрязняющих веществ на биосферу.

5. Цели, функции и формы экологического контроля.

6. Система видов экологического контроля (государственный, ведомственный, производственный и общественный контроль) и их организация.

7. Экологическая служба предприятия. Направления деятельности производственного экологического контроля на предприятии.

8. Формы учетной документации по экологическому контролю.

9. Программы и графики производственного экологического контроля.

10. Классификация средств экологического контроля.

- 11. Современное аналитическое оборудование для экологического контроля.
- 12. Контроль загрязняющих веществ в воздухе.
- 13. Обобщенные показатели при контроле загрязнения сточных вод.
- 14. Методы контроля загрязнения почв.

15. Организация контроля за работой газоочистного оборудования. Экологический паспорт источников загрязнений.

16. Производственный аналитический контроль объектов окружающей среды в районе расположения нефтехимических производств.

17. Оценка загрязнения сточных вод предприятиями нефтегазового комплекса (НГК).

18. Производственный экологический контроль на объектах размещения отходов.

19. Проблемы и перспективы развития промышленного экологического контроля.

20. Методы управления качеством окружающей среды.

- 21. Что такое мониторинг?
- 22. Дайте определение экологического мониторинга.
- 23. Чем мониторинг отличается от экологического мониторинга?
- 24. Каковы функции экологического мониторинга?
- 25. Сформулируйте цель и основную задачу экологического мониторинга.
- 26. Кто является субъектами экологического мониторинга?
- 27. По каким критериям проводится классификация экологического мониторинга?

28. Приведите классификацию экологического мониторинга по характеру обобщения информации.

- 29. Приведите классификацию экологического мониторинга по объектам мониторинга.
- 30. Какова первоочередная задача Глобальной системы мониторинга окружающей среды?
- 31. Что такое государственный экологический мониторинг?

32. Перечислите федеральные законы, которые определяют основные положения об экологическом мониторинге.

33. Каковы основные цели государственного мониторинга, сформулированные в Постановлении Правительства РФ от 31.03.2003 №177, которым утверждено

34. Положение «Об организации и осуществлении государственного мониторинга окружающей среды (государственного экологического мониторинга)»?

35. Что является объектами государственного мониторинга?

36. Назовите государственные органы, в обязанности которых входит осуществление экологического мониторинга, и их основные функции.

37. Что такое производственный экологический мониторинг и каковы его цели?

- 38. Перечислите задачи производственного экологического мониторинга.
- 39. Какие этапы включает в себя производственный экологический мониторинг?
- 40. Что является объектами производственного экологического мониторинга?
- 41. Назовите цели и основные задачи общественного экологического мониторинга.
- 42. Каковы функции общественного экологического мониторинга?
- 43. Перечислите основные методы, применяемые при проведении экологического мониторинга.
- 44. Назовите дистанционные методы экологического мониторинга.
- 45. Перечислите наземные методы экологического мониторинга.
- 46. Что такое биоиндикация и биотестирование, в чем заключается их различие?
- 47. Приведите примеры биоиндикаторов и тест-организмов.
- 48. Что такое географические информационные системы и каково их назначение?
- 49. Каковы составляющие географической информационной системы?
- 50. Каковы функции поста экологического контроля?
- 51. Приведите примеры различных модификаций постов экологического контроля.
- 52. Что такое экологическое управление?
- 53. В чем заключаются задачи экологического управления?

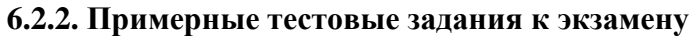

# Вариант 1

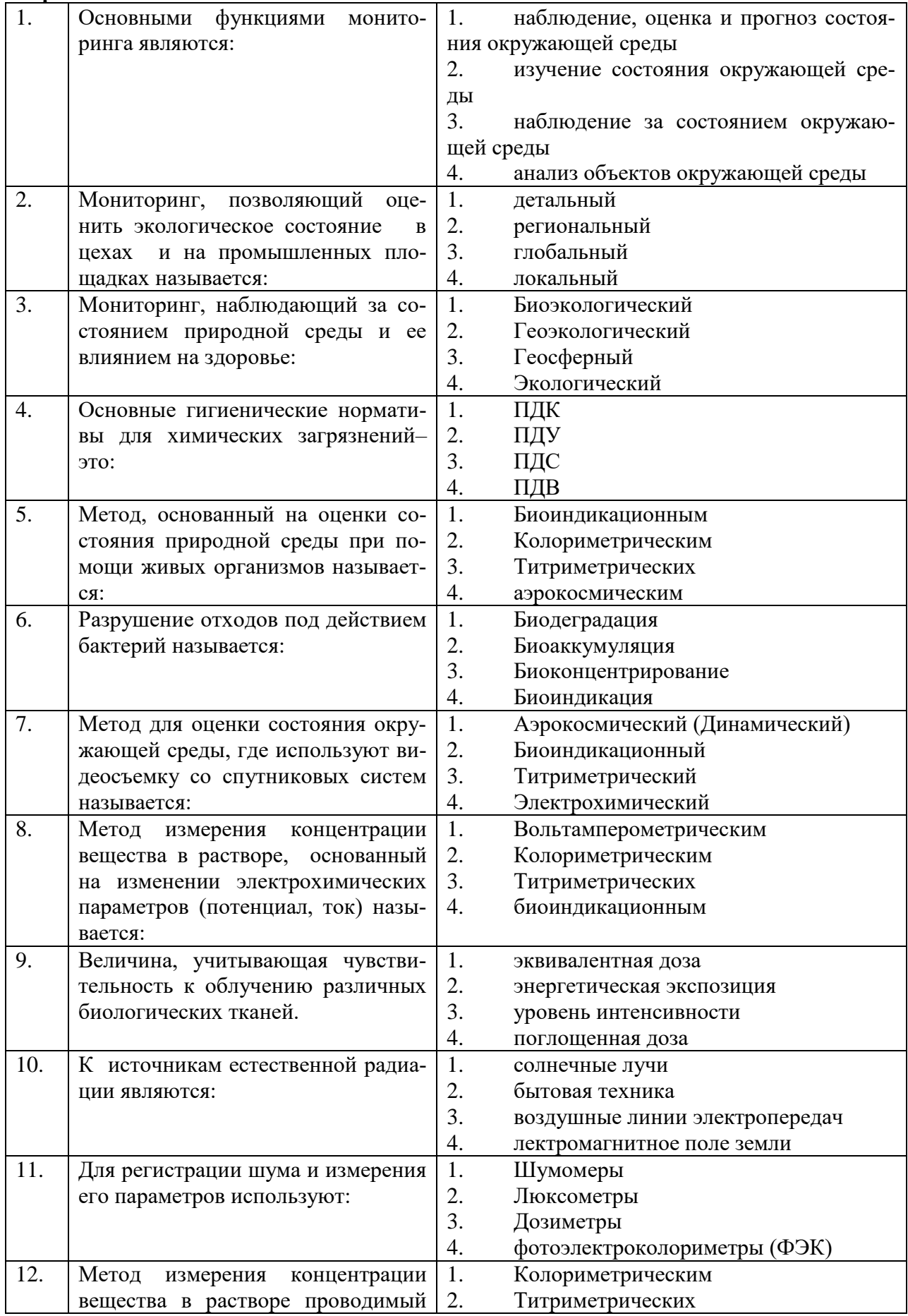

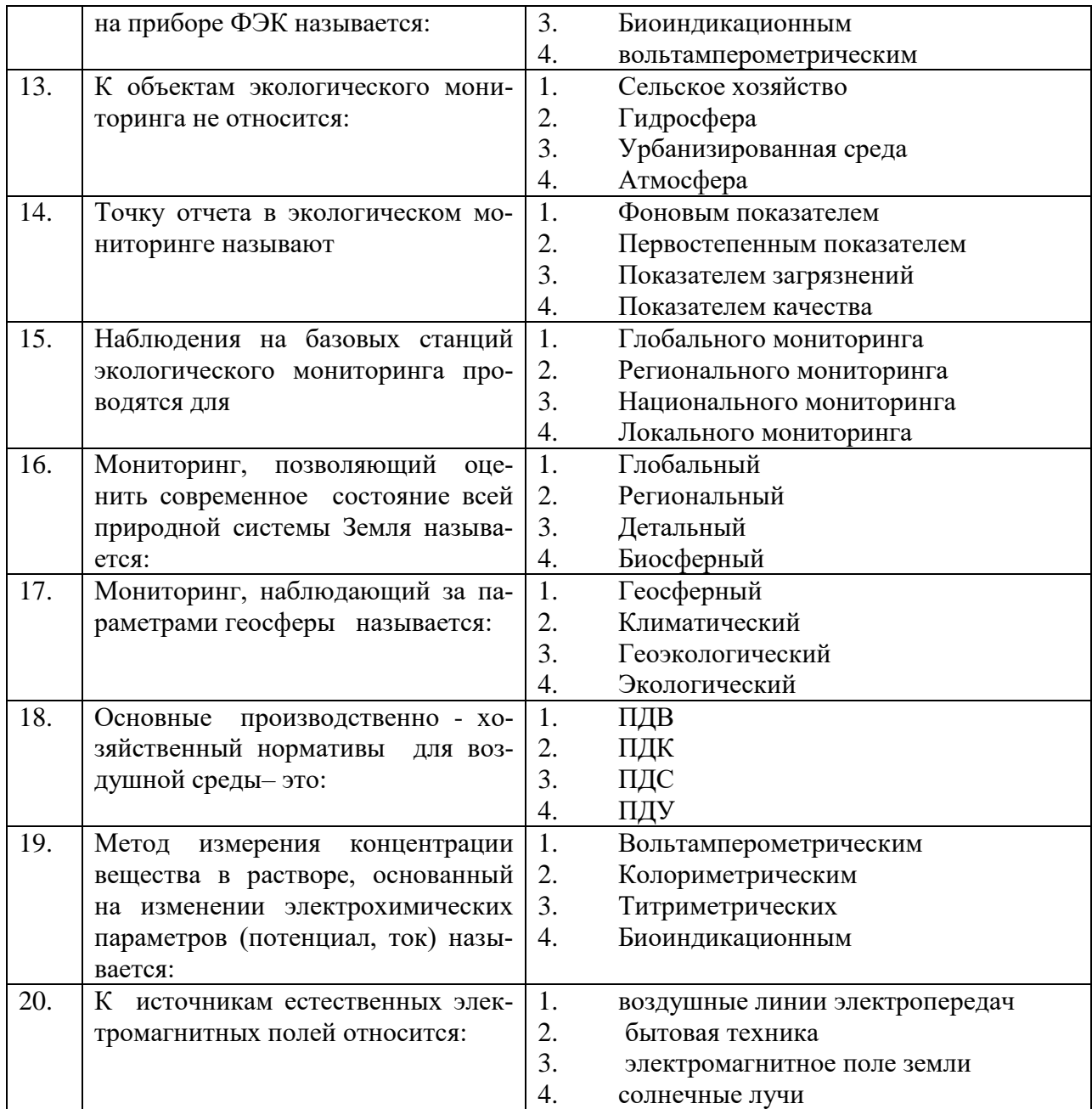

# **Вариант 2**

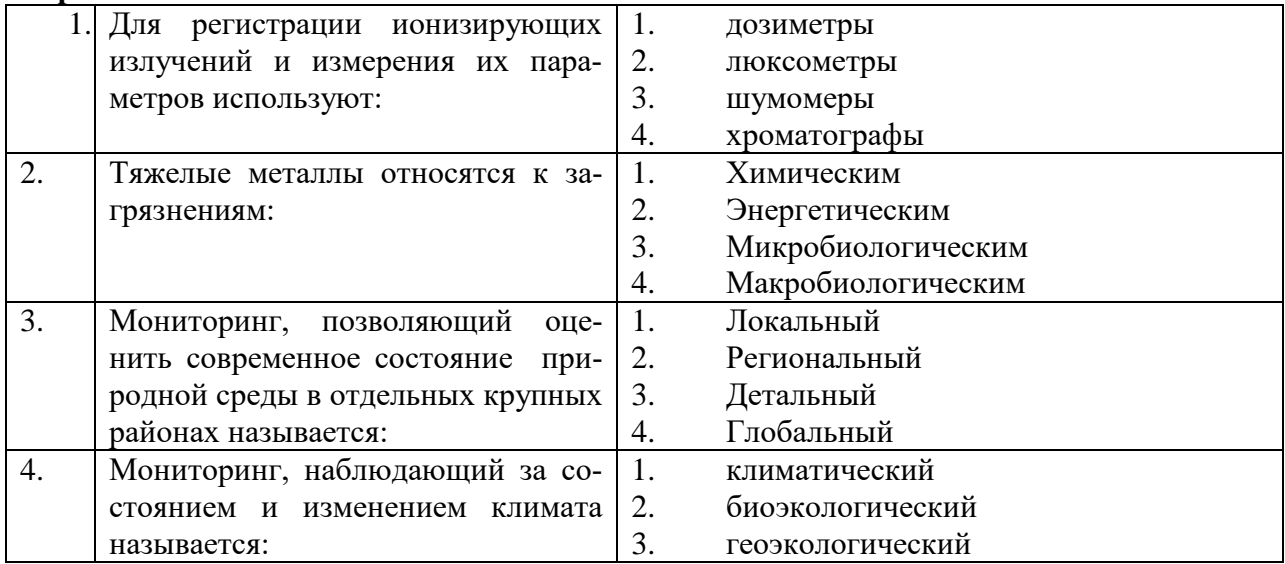

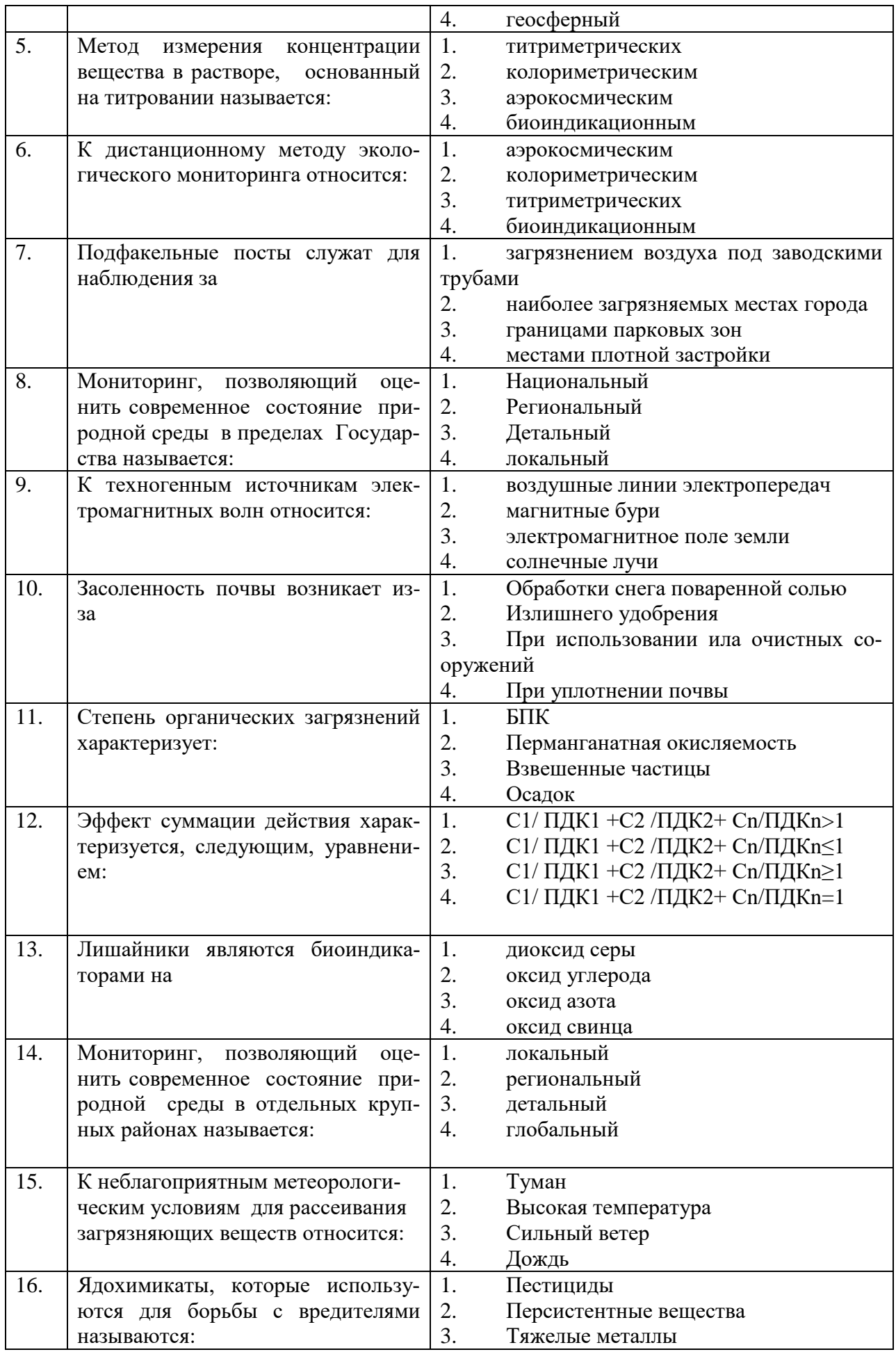

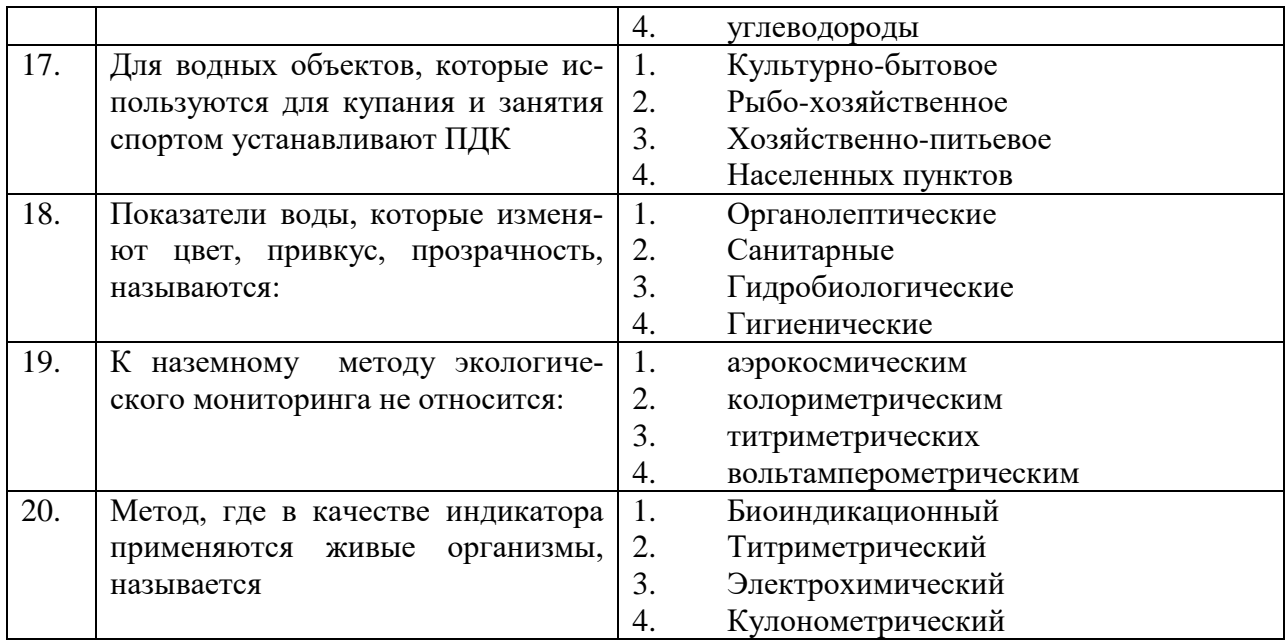

## **Вариант 3**

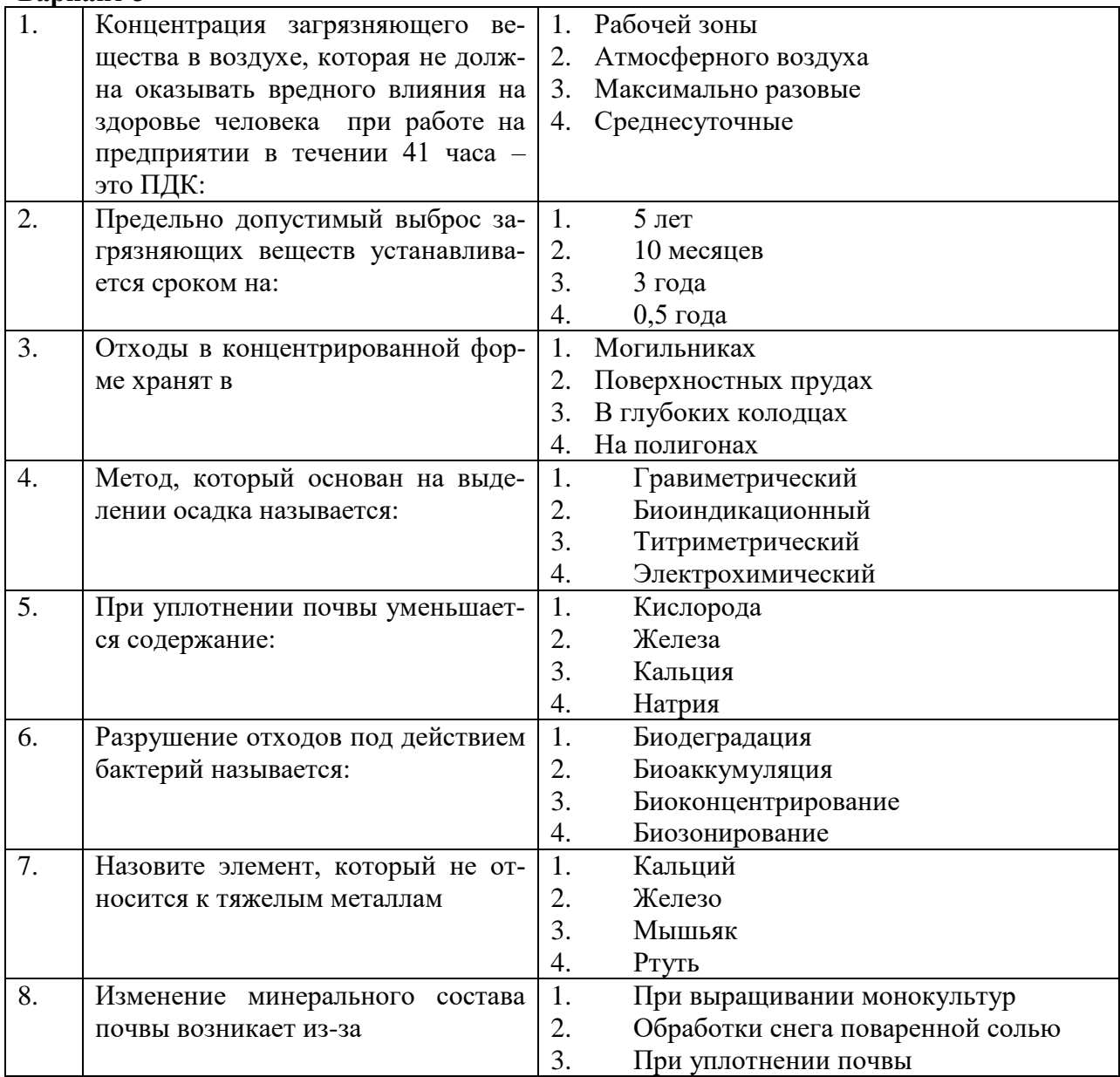

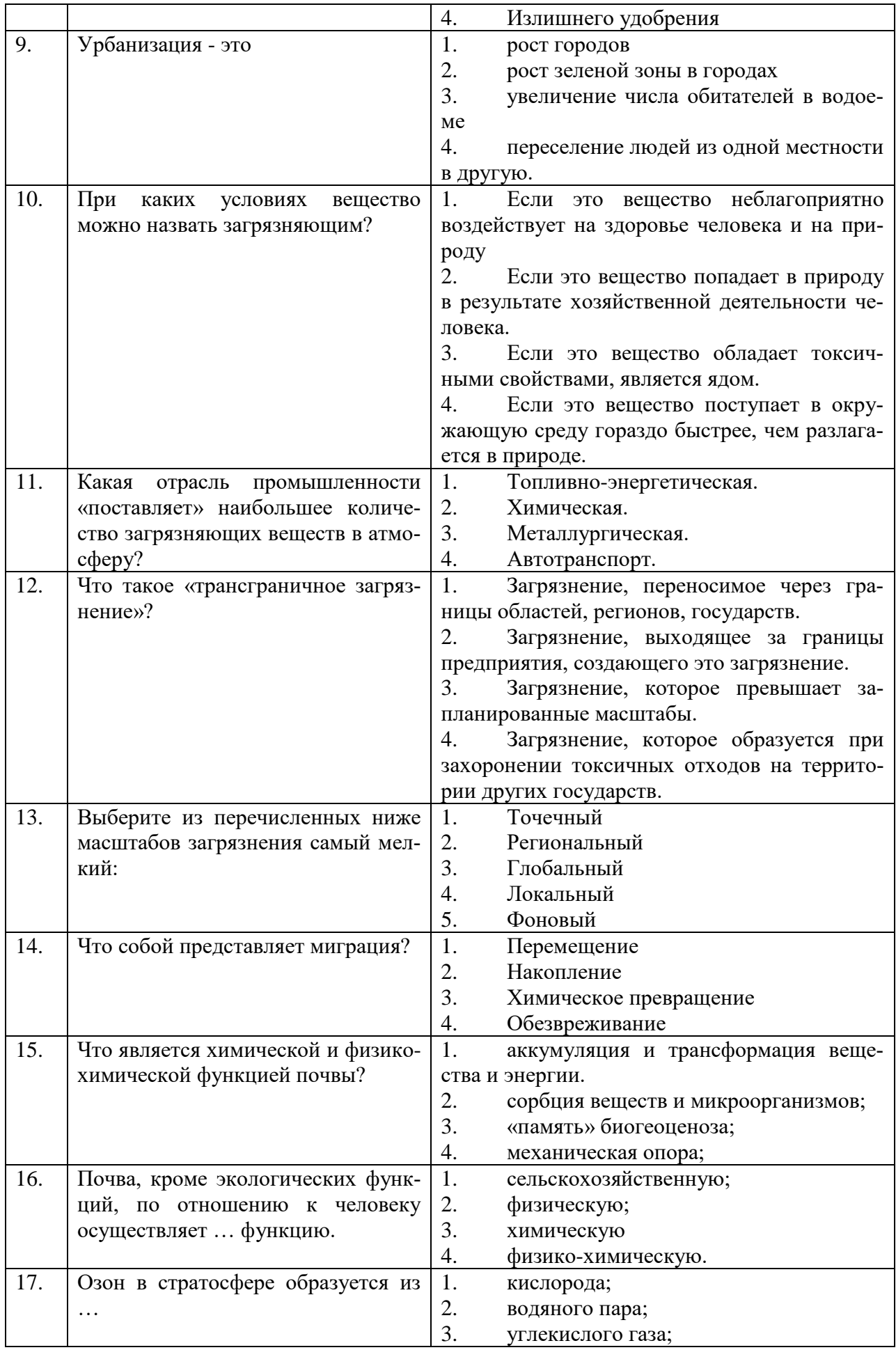

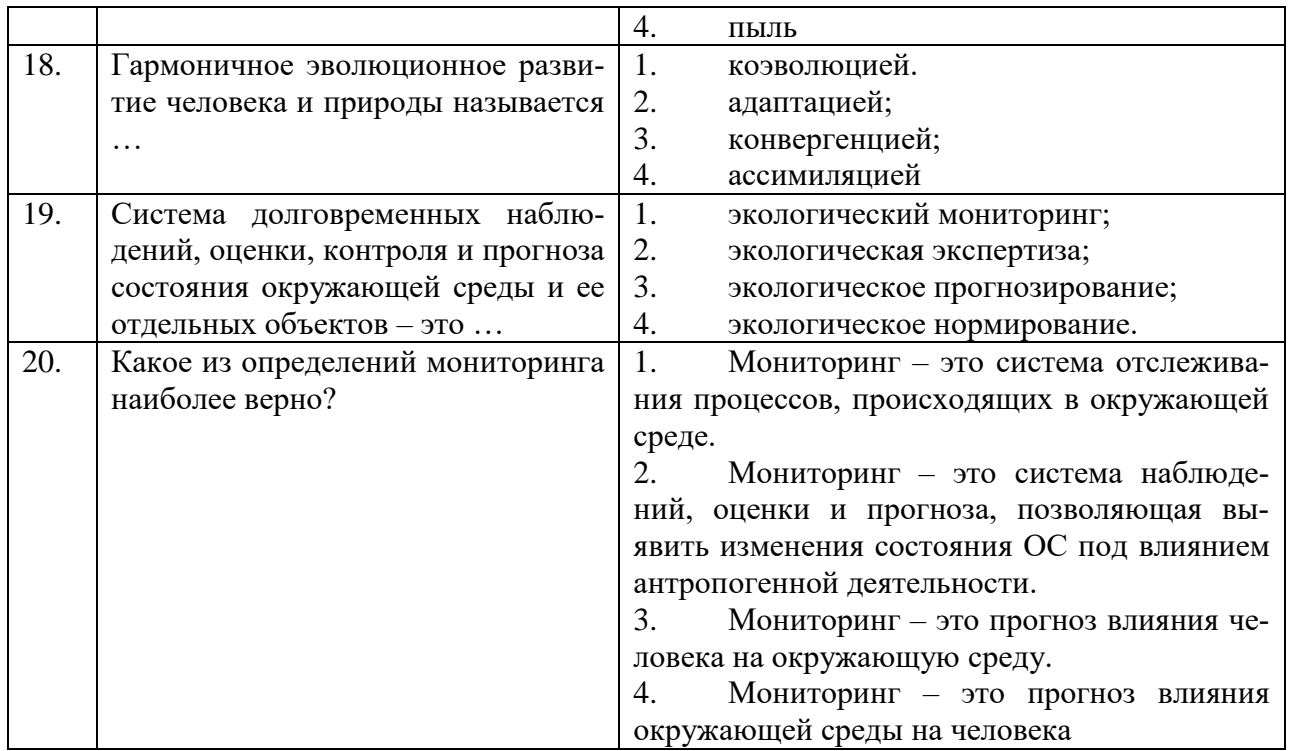

6.3. Описание показателей и критериев контроля успеваемости, описание шкал оценивания

6.3.1. Критерии оценок промежуточной аттестации (экзамен)

 $\mathbf{r}$ 

# Примерная шкала оценивания знаний по вопросам/выполнению заданий экзамена:

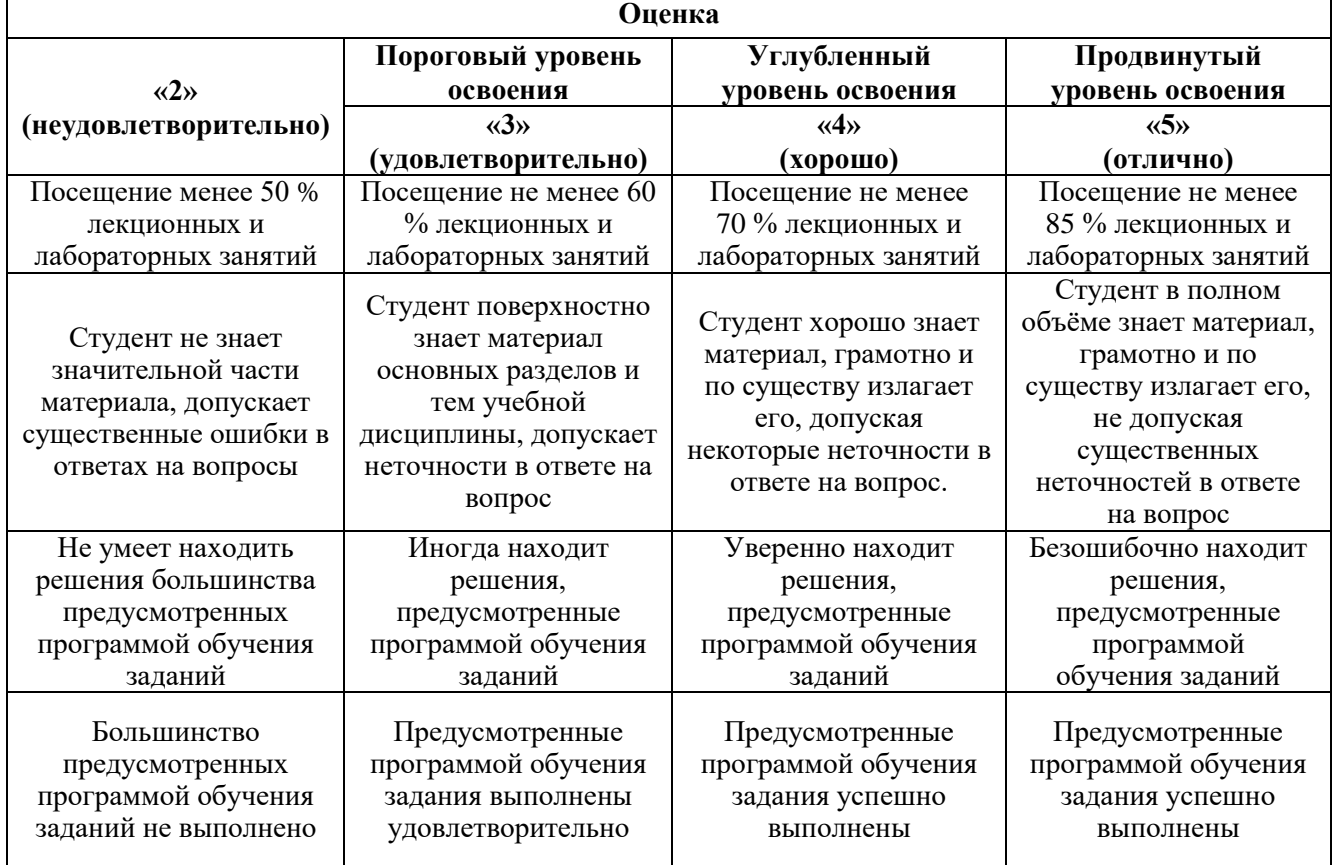

Примерная шкала оценивания знаний в тестовой форме: Количество правильных ответов, % Оценка

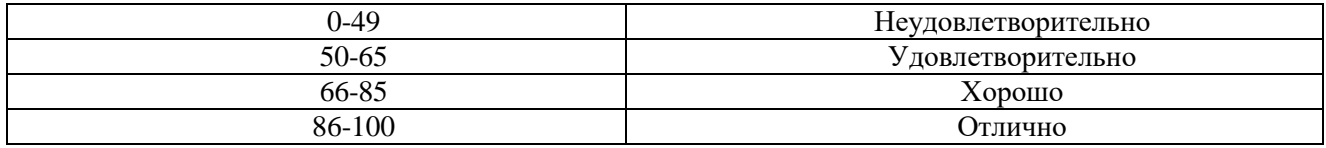

# **7. УЧЕБНО-МЕТОДИЧЕСКОЕ И ИНФОРМАЦИОННОЕ ОБЕСПЕЧЕНИЕ ДИСЦИПЛИНЫ**

# **7.1. Рекомендуемая литература**

# **7.1.1. Основная литература**

1. Балдин, К.В. Общая теория статистики: Учебное пособие [Электронный ресурс] : учебное пособие / К.В. Балдин, А.В. Рукосуев. — Электрон. дан. — М. : Дашков и К, 2021. — 312 с. — Режим доступа: http://e.lanbook.com/books/element.php?pl1\_id=56257 — Загл. с экрана.

2. Годин, А.М. Статистика: Учебник [Электронный ресурс] : учебник. — Электрон. дан. — М. : Дашков и К, 2021. — 412 с. — Режим доступа: http://e.lanbook.com/books/element.php?pl1\_id=56301 — Загл. с экрана.

3. Современные компьютерные технологии : учебное пособие / Р.Г. Хисматов, Р.Г. Сафин, Д.В. Тунцев, Н.Ф. Тимербаев ; Министерство образования и науки России, Федеральное государственное бюджетное образовательное учреждение высшего профессионального образования «Казанский национальный исследовательский технологический университет». - Казань : Издательство КНИТУ, 2020. - 83 с. : схем. - Библиогр. в кн. - ISBN 978-5-7882-1559-4 ; То же [Электронный ресурс]. - URL: [http://biblioclub.ru/index.php?page=book&id=428016.](http://biblioclub.ru/index.php?page=book&id=428016)

# **7.1.2. Дополнительная литература**

1. Афонин, П.Н. Статистический анализ с применением современных программных средств [Электронный ресурс] : / П.Н. Афонин, Д.Н. Афонин. — Электрон. дан. — СПб. : ИЦ Интермедия, 2019 — 100 с. — Режим доступа: http://e.lanbook.com/books/element.php?pl1\_id=55891 — Загл. с экрана.

### **7.1.3. Учебно-методическое обеспечение**

1. Методические указания для самостоятельной работы по дисциплине «Компьютерные технологии и статистические методы в экологии и природопользовании» [Электронный ресурс] Сост.: Петрова Т.А. 2018 http://ior.spmi.ru/

3. Методические указания для подготовки к лабораторным занятиям по дисциплине «Компьютерные технологии и статистические методы в экологии и природопользовании» [Электронный ресурс] Сост.: Петрова Т.А. 2018 http://ior.spmi.ru/

# **7.2. Базы данных, электронно-библиотечные системы, информационно-справочные и поисковые системы**

1. Европейская цифровая библиотека Europeana:<http://www.europeana.eu/portal>

2. Информационно-издательский центр по геологии и недропользованию Министерства природных ресурсов и экологии Российской Федерации - ООО "ГЕОИНФОРММАРК" <http://www.geoinform.ru/>

3. Информационно-аналитический центр «Минерал» - <http://www.mineral.ru/>

4. КонсультантПлюс: справочно - поисковая система [Электронный ресурс]. www.consultant.ru/.

5. Мировая цифровая библиотека: http://wdl.org/ru

6. Научная электронная библиотека «Scopus» https://www.scopus.com

7. Научная электронная библиотека ScienceDirect: http://www.sciencedirect.com

8. Научная электронная библиотека «eLIBRARY»:<https://elibrary.ru/>

https://e.lanbook.com/books.

9. Поисковые системы Yandex, Rambler, Yahoo и др.

10. Система ГАРАНТ: электронный периодический справочник [Электронный ресурс] www.garant.ru/.

11. Термические константы веществ. Электронная база данных,

http://www.chem.msu.su/cgibin/tkv.pl

12. Электронно-библиотечная система издательского центра «Лань» https://e.lanbook.com/books

13. Электронная библиотека Российской Государственной Библиотеки (РГБ): http://elibrary.rsl.ru/

14. Электронная библиотека учебников: http://studentam.net

15. Электронно-библиотечная система «ЭБС ЮРАЙТ» www.biblio-online.ru.

16. Электронная библиотечная система «Национальный цифровой ресурс «Руконт»». http://rucont.ru/

17. Электронно-библиотечная система http://www.sciteclibrary.ru/

# **8. МАТЕРИАЛЬНО-ТЕХНИЧЕСКОЕ ОБЕСПЕЧЕНИЕ ДИСЦИПЛИНЫ**

#### **8.1. Материально-техническое оснащение аудиторий:**

Специализированные аудитории, используемые при проведении лекционных и практических занятий, оснащены мультимедийными проекторами и комплектом аппаратуры, позволяющей демонстрировать текстовые и графические материалы.

Лекционный курс читается с мультимедийным сопровождением – демонстрацией презентационного материала с помощью мультимедийного проектора.

Для проведения практических занятий используются компьютерные классы, оборудованные техникой из расчета один компьютер на одного обучающегося, с обустроенным рабочим местом преподавателя. В учебном процессе используется комплект демонстрационных стендовых материалов по темам курса.

### **8.1.1. Аудитории для проведения лекционных занятий.**

24 посадочных места

Монитор HP Flat Paner Monitor L1702 – 16 шт; Монитор 17" HP – 1 шт.; Принтер HP LaserJet P3005dn - 1 шт.; Прибор 3Com SS 3 BaseLine Switch - 1 шт.; Источник б/п - 1 шт.;

Микрофон МД99 - 1 шт.; Мультимедиа проектор Mitsubishi LVP XD490U - 1 шт.; Планшет Wacom PTZ-930G A4 - 1 шт.; Подвес для проектора SMS AERO- 1 шт.; Программные средства «Эколог»; Системный блок НР dх2000 P4-3 512MB - 13 шт.; Системный блок HP dx2200 – 3 шт.; Усилитель-распределитель Kramer VP200XL - 1 шт. (доступ к сети «Интернет»)

### **8.1.2. Аудитории для проведения лабораторных занятий.**

16 посадочных мест

Универсальная мельница MF-10 IKA – 1 шт., комплект оборудования контрольного по направлению «Инженерная защита окружающей среды» – 1 шт., линия пробоподготовки, для вещественного анализа проб различного генезиса– 1 шт., спектрометр ICPE-9000 оптический эмиссионный с индуктивно-связанной призмой – 1 шт., комплект «Пчелка-У» – 1 шт., измеритель дифракционный взвешенных веществ ДИВ-4 – 1 шт., анализатор БПК OxiTop IS 12 на 12 бутылей – 1 шт., портативный анализатор взвешенных веществ LXV322.99.00001 TSS 0.001-4000 FNU, 0.001- 400 г/л, погружной датчик с кабелем 10 м, кейс – 1 шт., система очистки воды Elix-5 Millipore – 1 шт., везерометр XENON Xe-3HSC Q-Lab – 1 шт., культиватор КВМ-05 и измеритель плотности суспензии (ИПС-03), компьютер HP P3400 MT G530 – 1 шт. (возможность доступа к сети «Интернет»), монитор ЖК HP 21,5" – 1 шт., мультимедиа проектор Mitsubishi XD 520U – 1 шт., доска интерактивная Hitachi Starboard FX-77WD – 1 шт., акустическая система Electro-Voice Evid 3,2W – 1 шт., стол угловой – 1 шт., стол лабораторный с надставкой - – 1 шт., стол пристенный  $1500\times850\times750 - 1$  шт., стул, «ИСО» - 25 шт.

# **8.2. Помещения для самостоятельной работы:**

14 посадочных мест для самостоятельной работы

Изотропный измеритель магнитного поля  $\Pi$ 3-70 – 1 шт., анализатор водорода АВП-02 – 1 шт., анализатор шума и вибрации - 1 шт., метеометр МЭС-200А - 1 шт., измерительный комплекс для

мониторинга радона «Камера-01» - 1 шт., стенд СК-ЭПБ-ПО «Системы контроля и обеспечения экологической безопасности» - 1 шт., монитор Samsung- 1 шт., монитор HP - 14 шт., принтер – 1 шт., процессор HP- 14 шт. (возможность доступа к сети «Интернет»), процессор НР Z 600- 1 шт. (возможность доступа к сети «Интернет»), колонка подвесная (акустическая система) – 2 шт., мультимедиа проектор - 1 шт., стол лабораторный с надставкой и тумбой – 5 шт., стол компьютерный – 15 шт., стул Kengo лабораторный - 8 шт., стол угловой лабораторный – 1 шт., шкаф для документов - 2 шт., стул - 14 шт., кресло «Prestige» - 2 шт. Договор № Ф-1052/2016 Обновление программного обеспечения **УПРЗА «ЭКОЛОГ**» для кафедры Геоэкологии «НДС-Эколог» замена на вер.2.7 для ключа №77 (сетевой) «Эколог-Шум» «Стандарт» замена вер.2.31 для ключа №77 (сетевой) «2-тп (воздух)» замена на вер.2.1 для ключа № 175 (сетевой) «2-тп (отходы)» замена на вер.4.2 для ключа № 175 (сетевой) «2-тп (водхоз)» замена на вер.3.1 для ключа № 175 (сетевой) УПРЗА «ЭКОЛОГ» «Газ» с застройкой замена на Вер.4 «Газ» «ГИС- Стандарт» «Застройка и высота» для ключа № 175 (сетевой) «РНВ-Эколог» замена на вер.4.2 для ключа № 175 (сетевой) «Эколог-Шум» замена на вер. 2.31 для ключа № 175 (сетевой) «Расчет проникающего шума» замена на вер.1.6 для ключа № 175 (сетевой) «Отходы» замена на вер.4 для ключа № 175 (сетевой) «НДС-Эколог» замена на вер.2.7 для ключа № 175 (сетевой) Microsoft Windows 7 Professional ГК № 1464-12/10 от 15.12.10 «На поставку компьютерного оборудования» ГК № 959-09/10 от 22.09.10 «На поставку компьютерной техники» ГК № 447-06/11 от 06.06.11 «На поставку оборудования» ГК № 984-12/11 от 14.12.11 «На поставку оборудования» Договор № 1105-12/11 от 28.12.2011 «На поставку компьютерного оборудования» Договор № 1106-12/11 от 28.12.2011 «На поставку компьютерного оборудования» ГК № 671-08/12 от 20.08.2012 «На поставку продукции» Microsoft Open License 60799400 от 20.08.2012 Microsoft Open License 48358058 от 11.04.2011 Microsoft Open License 49487710 от 20.12.2011 Microsoft Open License 49379550 от 29.11.2011 Statistica for Windows ГК №1142912/09 от 04.12.2009 «На поставку программного обеспечения» ГИС MapInfo Professional ГК №1142912/09 от 04.12.2009 «На поставку программного обеспечения» Vertical Mapper ГК №1142912/09 от 04.12.2009 «На поставку программного обеспечения» MapEdit Professional ГК №1142912/09 от 04.12.2009 «На поставку программного обеспечения» Surfer ГК №1142912/09 от 04.12.2009 «На поставку программного обеспечения» LabView Professional ГК №1142912/09 от 04.12.2009 «На поставку программного обеспечения» Geographic Calculator ГК №1142912/09 от 04.12.2009 «На поставку программного обеспечения» Autodesk product: Duilding Design Suite Ultimate 2016, product Key: 766H1

### **8.3. Помещения для хранения и профилактического обслуживания оборудования:**

1. Центр новых информационных технологий и средств обучения:

Оснащенность: персональный компьютер – 2 шт. (доступ к сети «Интернет»), монитор – 4 шт., сетевой накопитель – 1 шт., источник бесперебойного питания – 2 шт., телевизор плазменный Panasonic – 1 шт., точка Wi-Fi – 1 шт., паяльная станция – 2 шт., дрель – 5 шт., перфоратор – 3 шт., набор инструмента – 4 шт., тестер компьютерной сети – 3 шт., баллон со сжатым газом – 1 шт., паста теплопроводная – 1 шт., пылесос – 1 шт., радиостанция – 2 шт., стол – 4 шт., тумба на колесиках – 1 шт., подставка на колесиках – 1 шт., шкаф – 5 шт., кресло – 2 шт., лестница Alve – 1 шт.

Перечень лицензионного программного обеспечения: Microsoft Windows 7 Professional (Лицензионное соглашение Microsoft Open License 60799400 от 20.08.2012)

Microsoft Office 2010 Professional Plus (Лицензионное соглашение Microsoft Open License 60799400 от 20.08.2012)

Антивирусное программное обеспечение Kaspersky Endpoint Security (Договор № Д810(223)- 12/17 от 11.12.17)

2. Центр новых информационных технологий и средств обучения:

Оснащенность: стол – 5 шт., стул – 2 шт., кресло – 2 шт., шкаф – 2 шт., персональный компьютер – 2 шт. (доступ к сети «Интернет»), монитор – 2 шт., МФУ – 1 шт., тестер компьютерной сети – 1 шт., баллон со сжатым газом – 1 шт., шуруповерт – 1 шт.

Перечень лицензионного программного обеспечения: Microsoft Windows 7 Professional (Лицензионное соглашение Microsoft Open License 60799400 от 20.08.2012)

Microsoft Office 2007 Professional Plus (Лицензионное соглашение Microsoft Open License 46431107 от 22.01.2010)

Антивирусное программное обеспечение Kaspersky Endpoint Security (Договор № Д810(223)- 12/17 от 11.12.17)

3. Центр новых информационных технологий и средств обучения:

Оснащенность: стол – 2 шт., стулья – 4 шт., кресло – 1 шт., шкаф – 2 шт., персональный компьютер – 1 шт. (доступ к сети «Интернет»), веб-камера Logitech HD C510 – 1 шт., колонки Logitech  $-1$  шт., тестер компьютерной сети  $-1$  шт., дрель  $-1$  шт., телефон  $-1$  шт., набор ручных инструментов  $-1$  шт.

Перечень лицензионного программного обеспечения: Microsoft Windows 7 Professional (Лицензионное соглашение Microsoft Open License 48358058 от 11.04.2011)

Microsoft Office 2007 Professional Plus (Лицензионное соглашение Microsoft Open License 46431107 от 22.01.2010)

Антивирусное программное обеспечение Kaspersky Endpoint Security (Договор № Д810(223)- 12/17 от 11.12.17)

### **8.4. Лицензионное программное обеспечение:**

1. Microsoft Windows 8 Professional (договор бессрочный ГК № 875-09/13 от 30.09.2013 «На поставку компьютерной техники»)

2. Microsoft Office 2007 Standard (договор бессрочный Microsoft Open License 42620959 от 20.08.2007)

3. Microsoft Office 2010 Professional Plus (договор бессрочный Microsoft Open License 60799400 от 20.08.2012, договор бессрочный Microsoft Open License 47665577 от 10.11.2010, договор бессрочный Microsoft Open License 49379550 от 29.11.2011)